## Lesson 4 More on Data Acquisition and Waveforms

You Will Review:

- A. About plug-in data acquisition (DAQ) boards
- B. About the organization of the DAQ VIs
- C. How to perform a single analog input
- D. About the DAQ Wizards
- E. About waveform analog input
- F. How to write waveforms to file
- G. How to output an analog signal
- I. How to use counter/timers

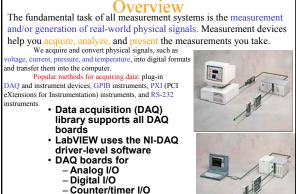

- Data acquisition system
- components

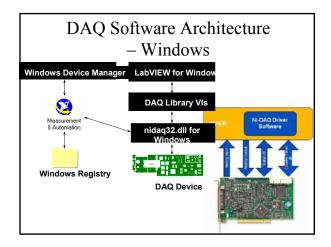

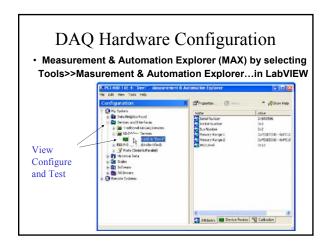

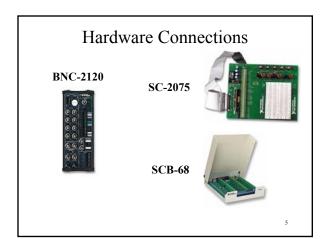

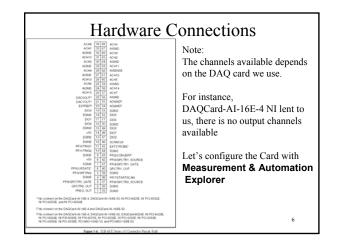

| In Analytical Instrumentation,<br>we convert physical phenomena into data,<br>using a transducer to convert a<br>physical phenomenon into an electrical |                                                                                                    | Summary of signal sources and<br>masurement systems |                                                                                                    |                                                               |
|----------------------------------------------------------------------------------------------------|----------------------------------------------------------------------------------------------------|-----------------------------------------------------|----------------------------------------------------------------------------------------------------|---------------------------------------------------------------|
| Phenomena                                                                                                    | Transducer                                                                                            |                                                     | Floating Signal Source<br>(Not Connected to Building Ground)                                                   | Grounded Signal Source                                        |
| Temperature                                                                                                    | Thermocouples<br>Resistance temperature detectors (RTDs)<br>Thermistors<br>Integrated circuit sensors | Input                                               | Examples<br>• Ungrounded Thermocrouples<br>• Signal Canditioning with<br>Isolated Outputs<br>• Battery Devices | Examples<br>• Plagian Instruments with<br>Nonisolated Outputs |
| Light                                                                                                    | Vacuum tube photosensors<br>Photoconductive cells                                                     | Offerential                                         |                                                                                                    |                                                               |
| Sound                                                                                                    | Microphones                                                                                           | (10+)                                               |                                                                                                    |                                                               |
| Force and pressure                                                                                                    | Strain gages<br>Piezoelectric transducers<br>Load cells                                               |                                                     | See ted for information on bias residors.                                                                      | NOT RECOMMENDED                                               |
| Position<br>(displacement)                                                                                                    | Potentiometers<br>Linear voltage differential<br>transformers (LVDT)<br>Optical encoders              | Single-Ended —<br>Ground<br>Peteranced<br>(PSE)     |                                                                                                    |                                                               |
| Fluid flow                                                                                                    | Head meters<br>Rotational flowmeters<br>Ultrasonic flowmeters                                         | Single-Ended<br>Norrelevenced<br>(NPGE)             |                                                                                                    |                                                               |
| pΗ                                                                                                    | pH electrodes                                                                                         |                                                     |                                                                                                    |                                                               |

## Measurement Fundamentals

There are two types of voltage: direct current (DC) and alternating current(AC). DC signals are analog signals that slowly vary with time. Common DC signals include voltage, temperature, pressure, and strain. AC signals are alternating analog signals that continuously increase, decrease, and reverse polarity on a repetitive basis.

However, any physical signals will be converted into almost two types of measurement by transducers: voltage and counting.

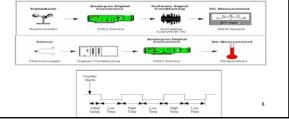

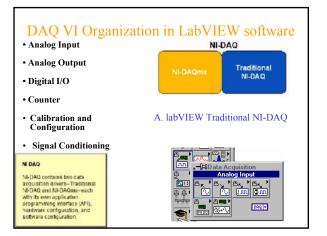

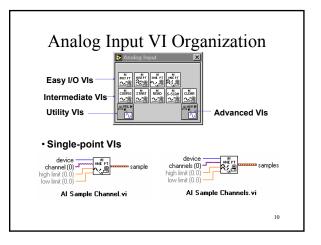

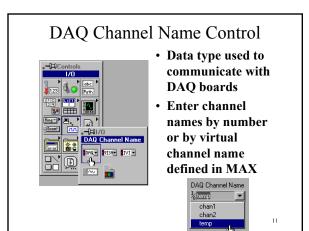

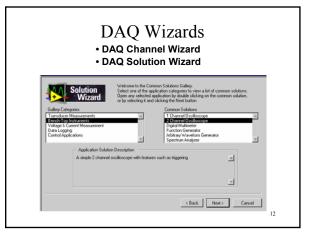

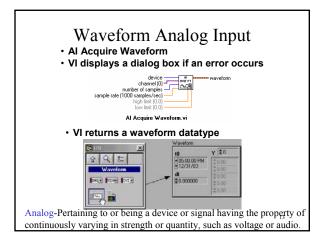

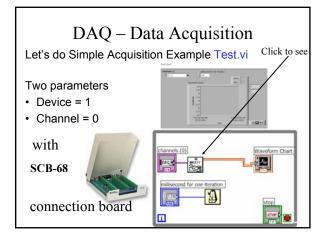

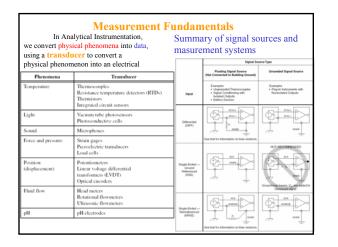

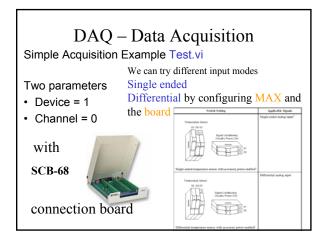

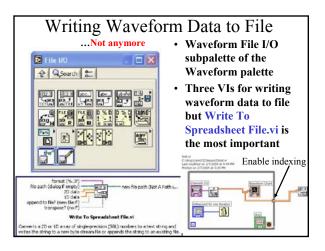

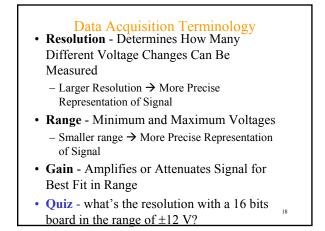

| Analog Output VIsNot anymore                                        |
|---------------------------------------------------------------------|
| • Single-point VI                                                   |
| AO Update Channel.vi                                                |
| device<br>channel (0)<br>update rate (1000 updates/sec)<br>waveform |
| AO Generate Waveform.vi                                             |
|                                                                     |
| 19                                                                  |

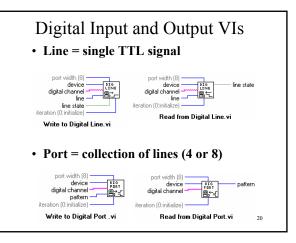

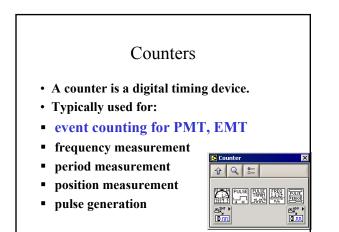

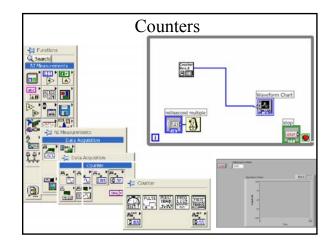

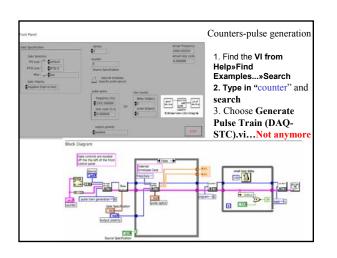

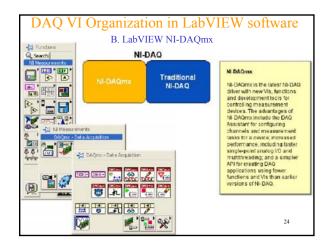

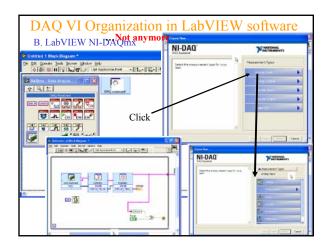

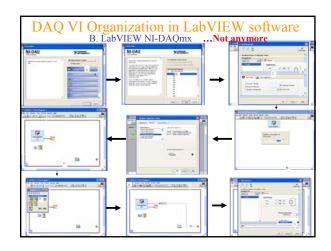

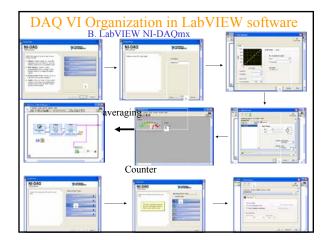

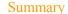

- Use the Measurement & Automation Explorer to configure DAQ boards and virtual channels
- DAQ VIs organized into six subpalettes Analog Input, Analog Output, Digital I/O, Counter, Configuration and Calibration, and Signal Conditioning
- Analog Input and Output subpalettes are divided into levels - Easy I/O, Intermediate, Advanced, and Utility VIs
- Easy I/O contains VIs for
  - Single-channel analog input and output
  - Single-channel waveform input and output
  - Multichannel waveform input and output

28

- Digital input and output
- Counter / <u>Time</u>rs

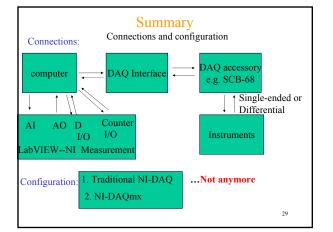